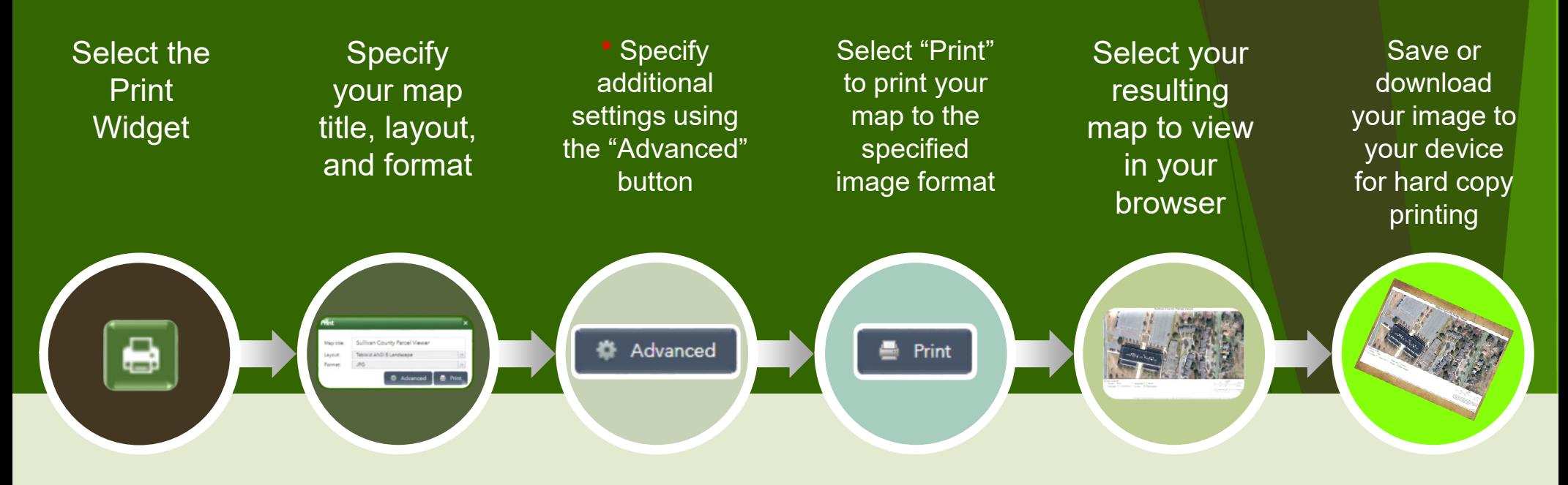

•

## What is the print widget?

The print widget allows the user to print the map to an industry standard image format. Those images can then be saved to a user device for printing as a hard copy map. Maps are oriented north and include, by default, date/time, a legend, scale bar, credits, and disclaimer.

**\*** Tips and Tricks:

- A. "Preserve map scale" may result in some of the image being clipped.
- B. "Preserve map extent" will result in the map as shown, no clipping.
- C<sub>2</sub> "Force Scale" will enforce a specific scale, as specified by you, but will result in clipping. Be sure to center your focus feature! This setting is useful for creating to-scale overlays.
- D. Sullivan County uses WKID 2260 (NAD 1983 State Plan New York East FIPS 3101 Feet). This is needed if you wish to create a to-scale overlay for use with our tax maps.
- E. For all other settings the defaults are typically sufficient. However, don't be afraid to play to get the result you need!

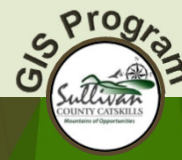

DISCLAIMER: These products were developed for governmental use by the County of Sullivan (County). County makes no representation as to the accuracy, completeness, reliability, usability, or suitability, for any purpose, o information contained or furnished in connection herewith and County shall be under no liability whatsoever for any use made thereof. County disclaims any liability for errors. Users of this data and information certify th solicitation or fund-raising purposes. By using this data you are stating that you have read and agree to the conditions of this disclaimer.